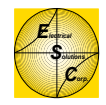

Greetings,

The following pages are screen shots from a Wonderware application in the early stages of development. The core structure of the application has been built, but the actual "process" pages have not yet been added. To see examples of "process" pages, visit our website at:

<http://www.frogstarenergy.com/processHMIScreenShots.html>

These pages illustrate:

- **Navigation**
- **Process Summary**
- **Communication Status**
	- D PLC identification
	- D Good polls
	- Bad polls
	- D PLC fault status
- **PC and PLC Clock Synchronization** D Update speeds
- **PID Loop Tuning, Monitoring and Control**
- **Security**
- **Alarm Notification and Acknowledgement**
- **Real-time Trending**
- **Historical Trending**
- **Alarm Summary**
- **Alarm History**

Rick Hurdle Electrical Solutions Corporation

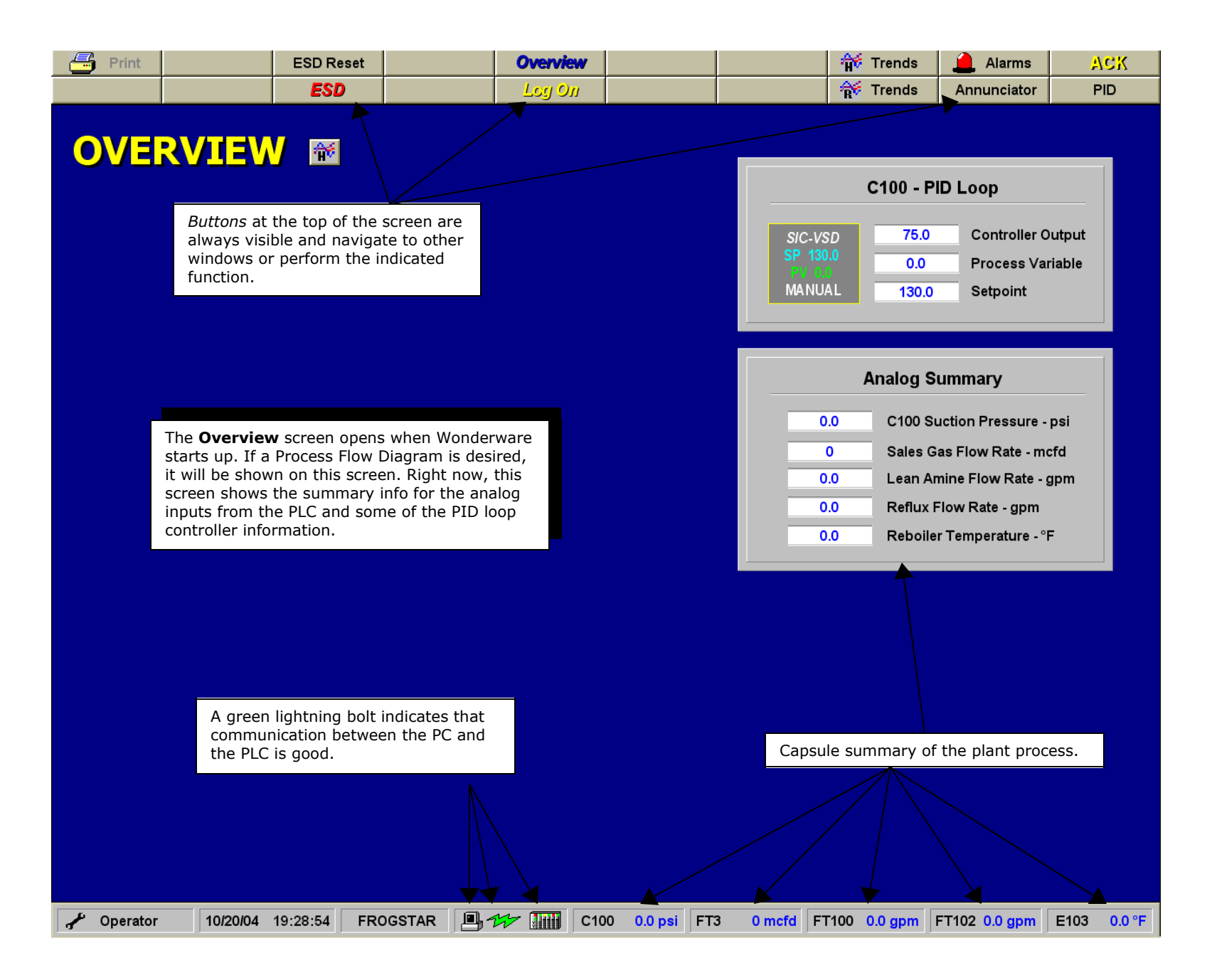

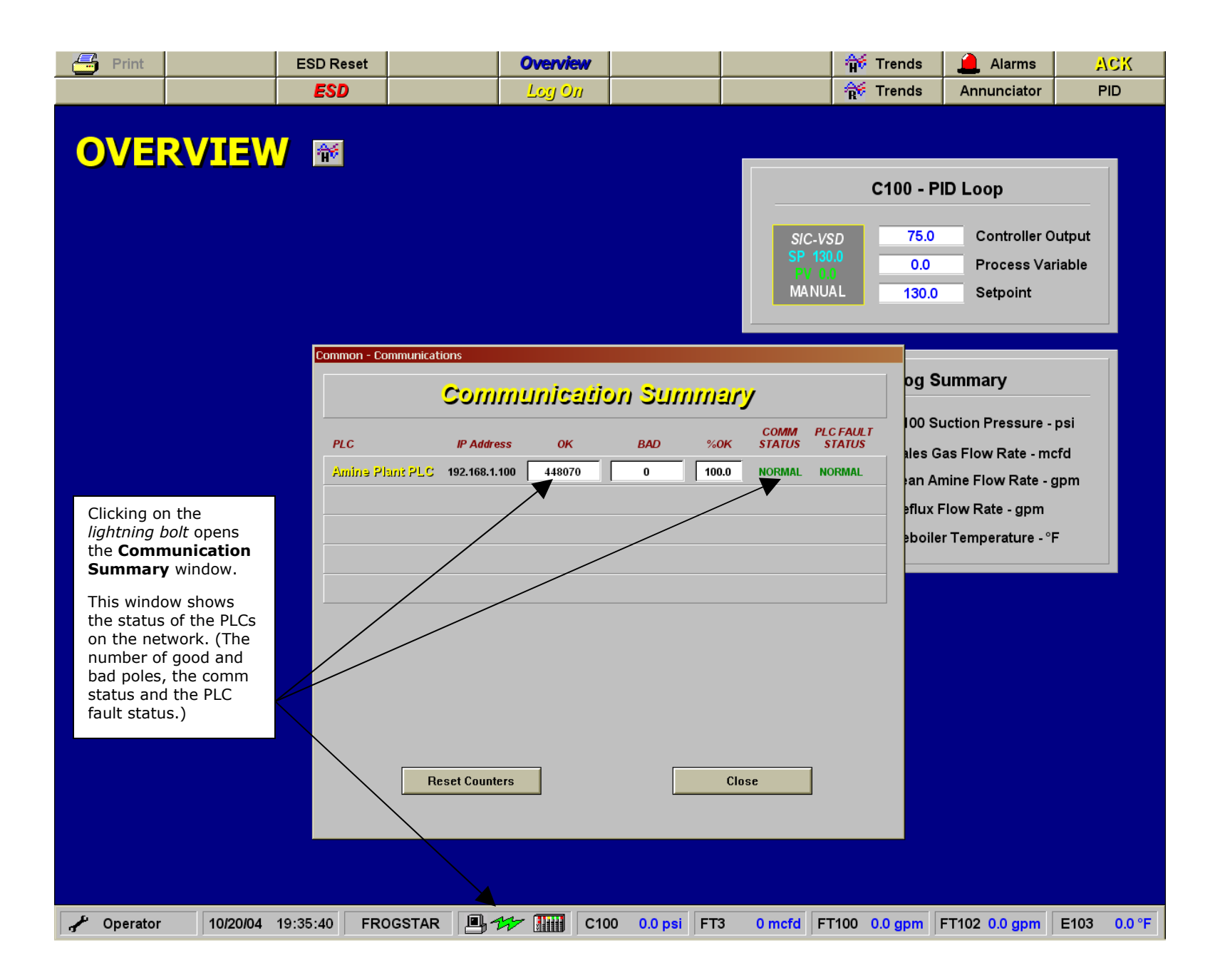

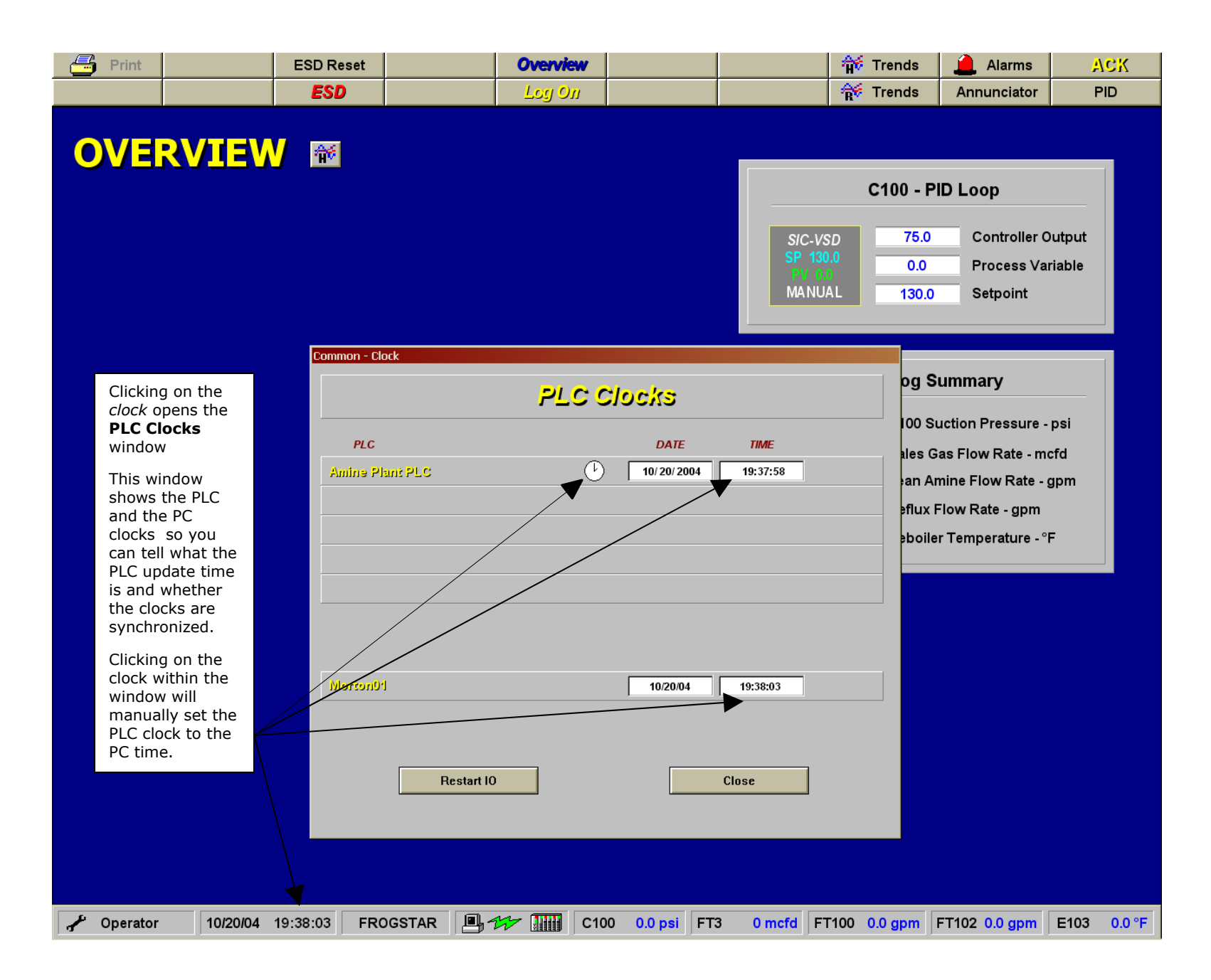

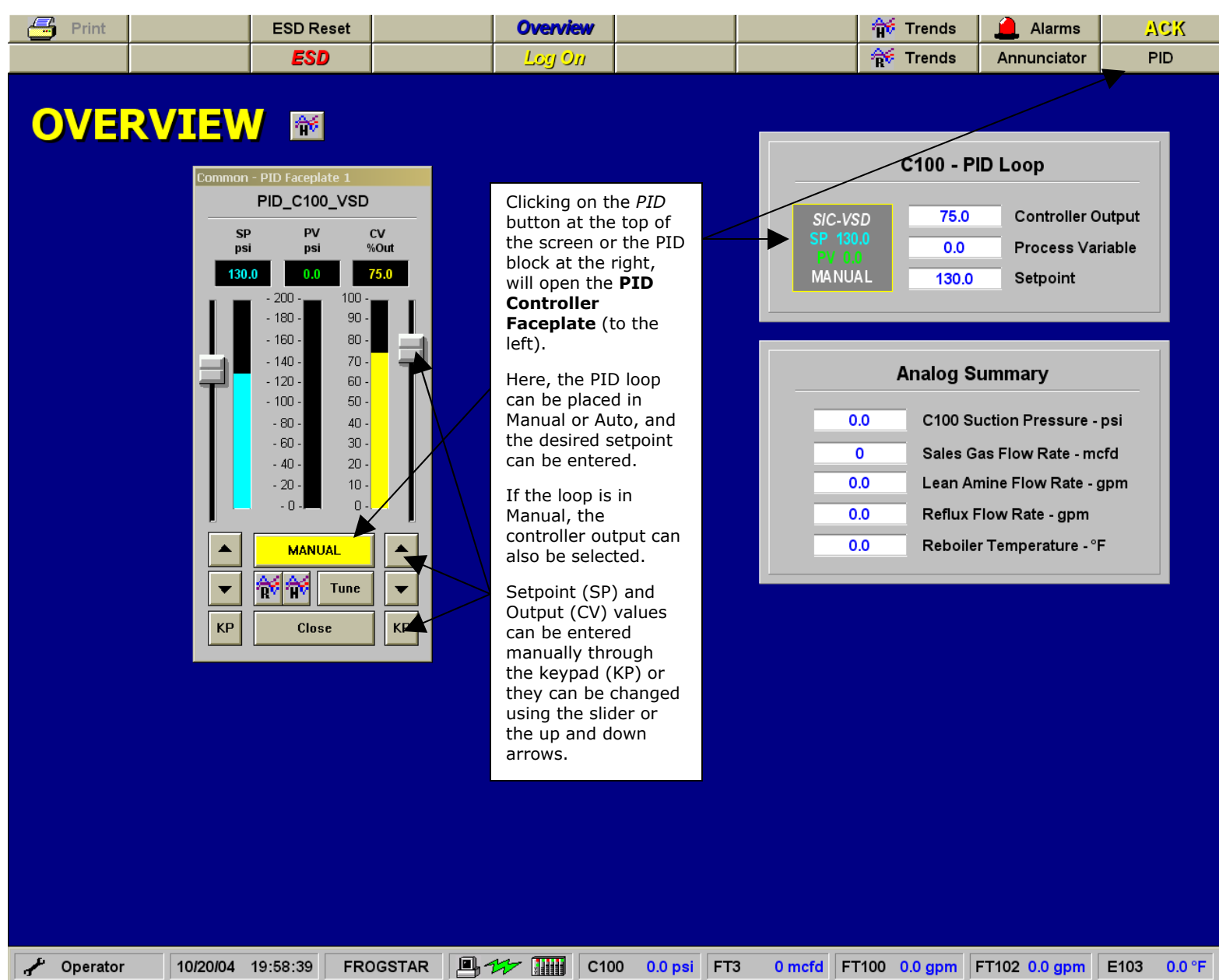

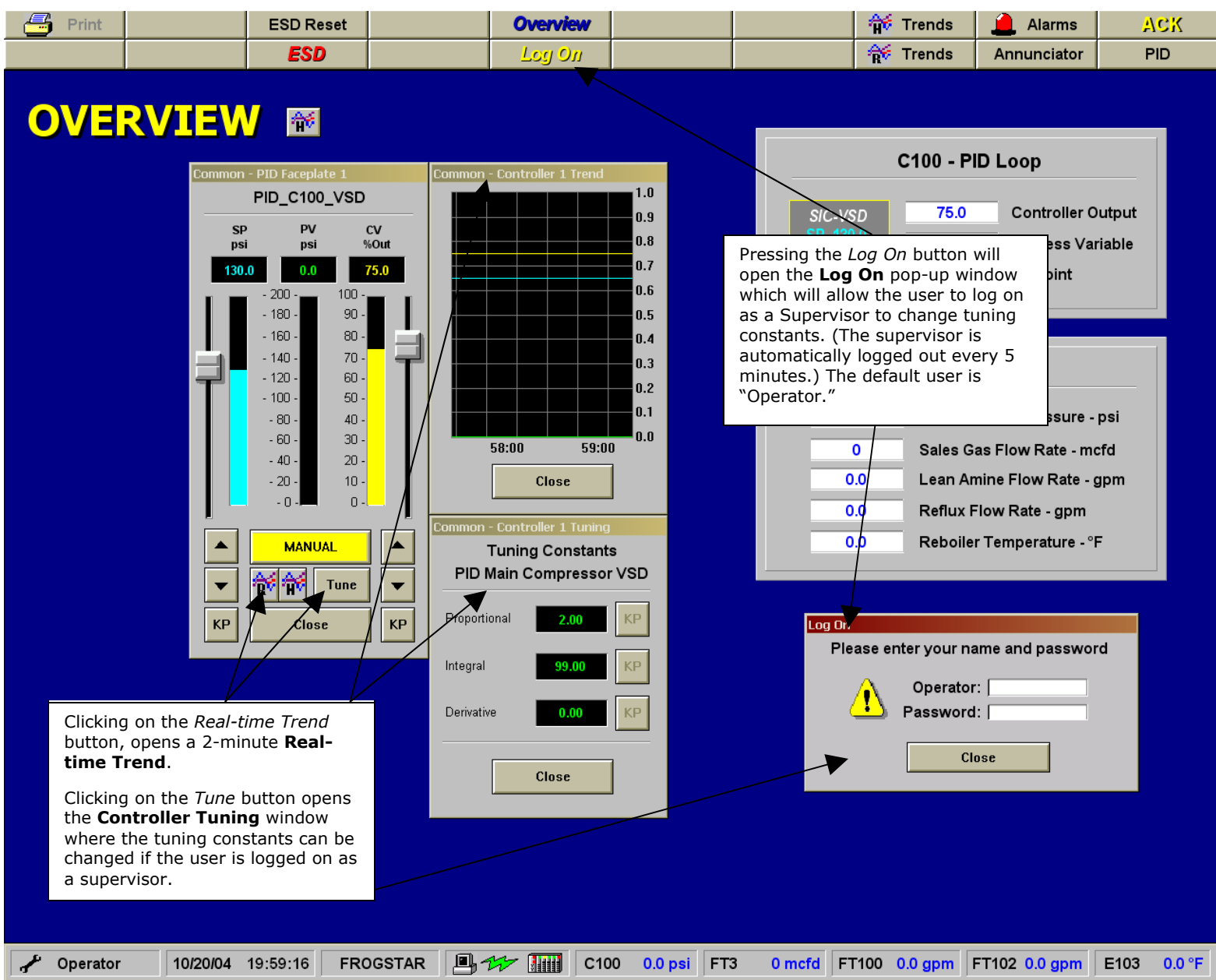

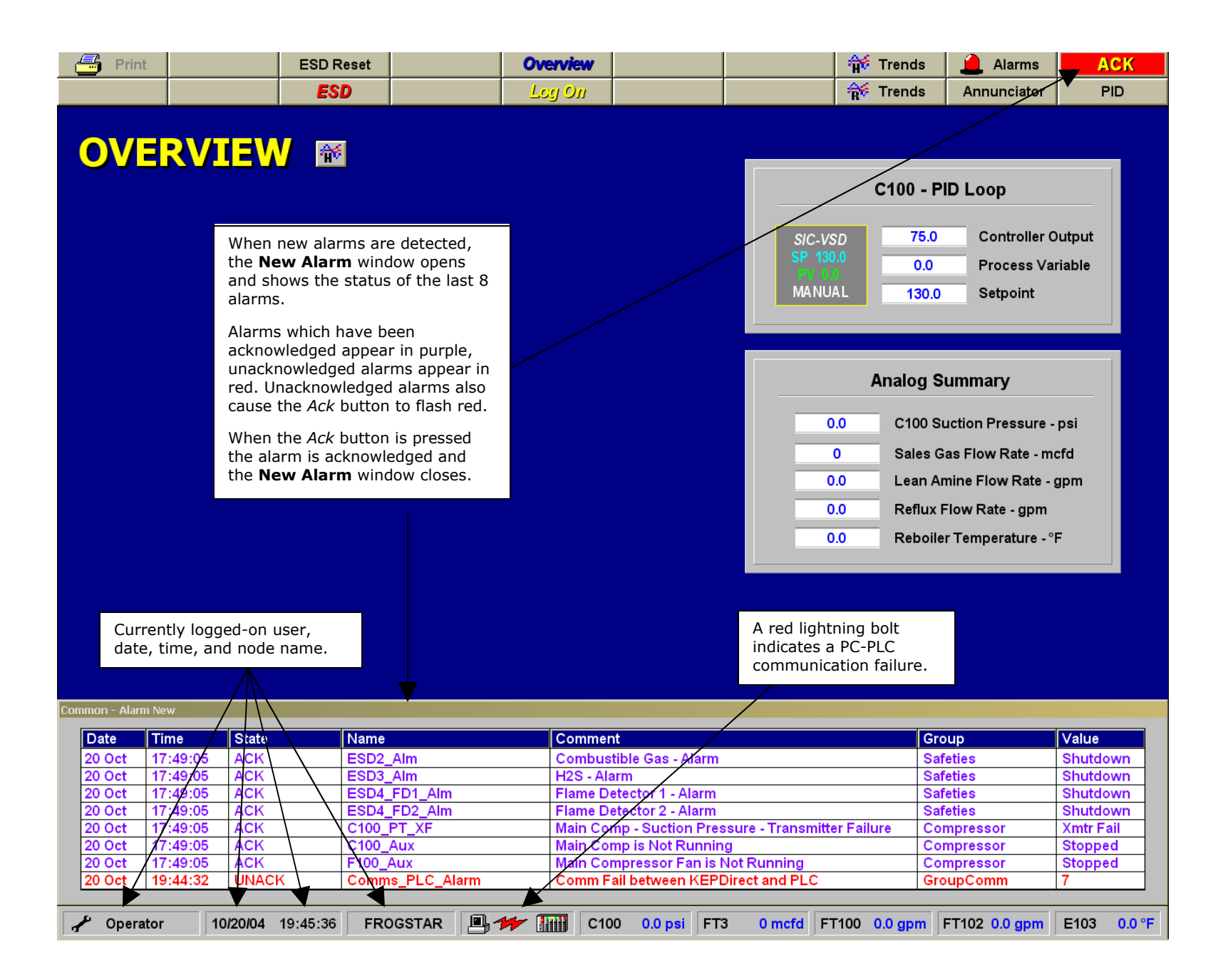

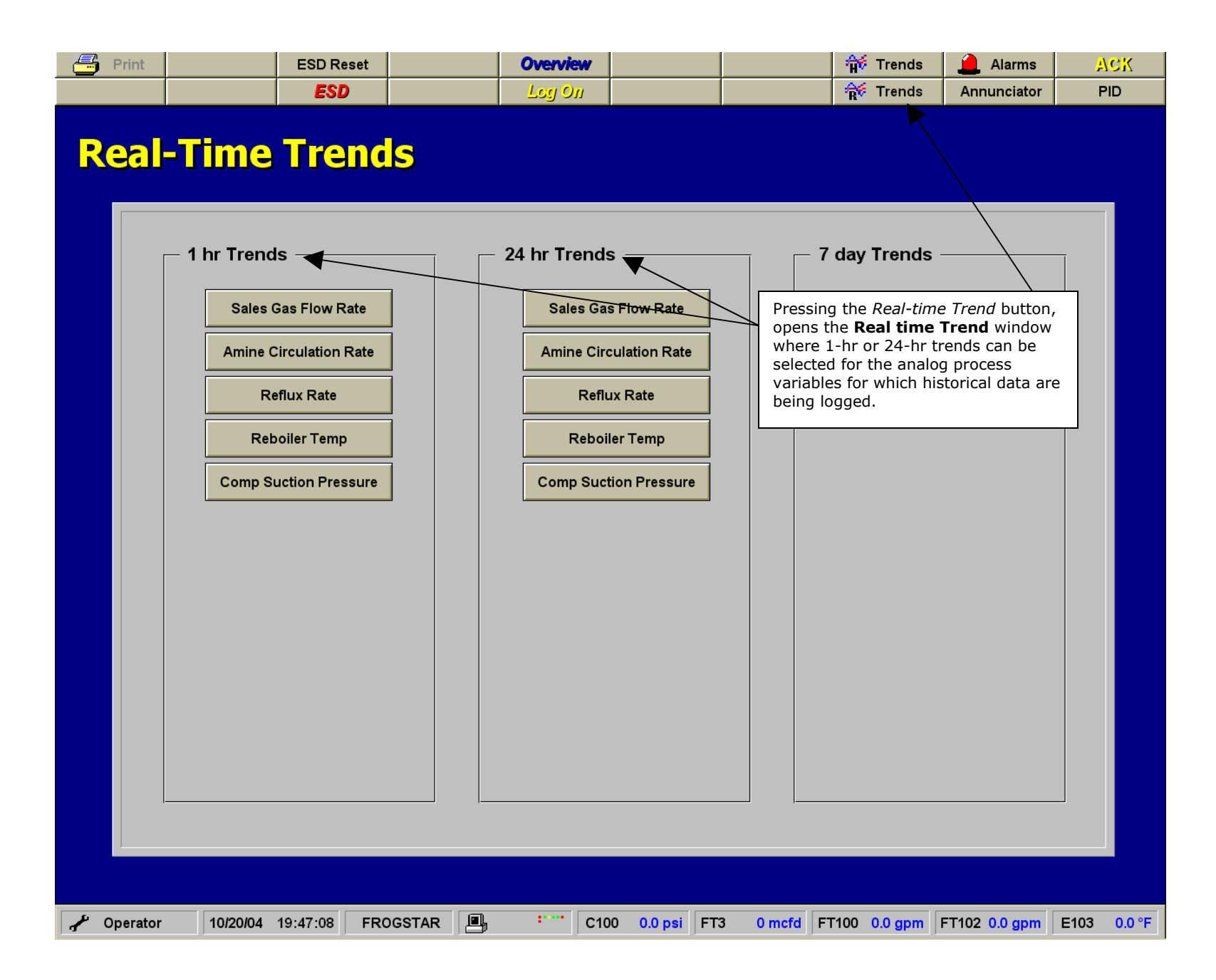

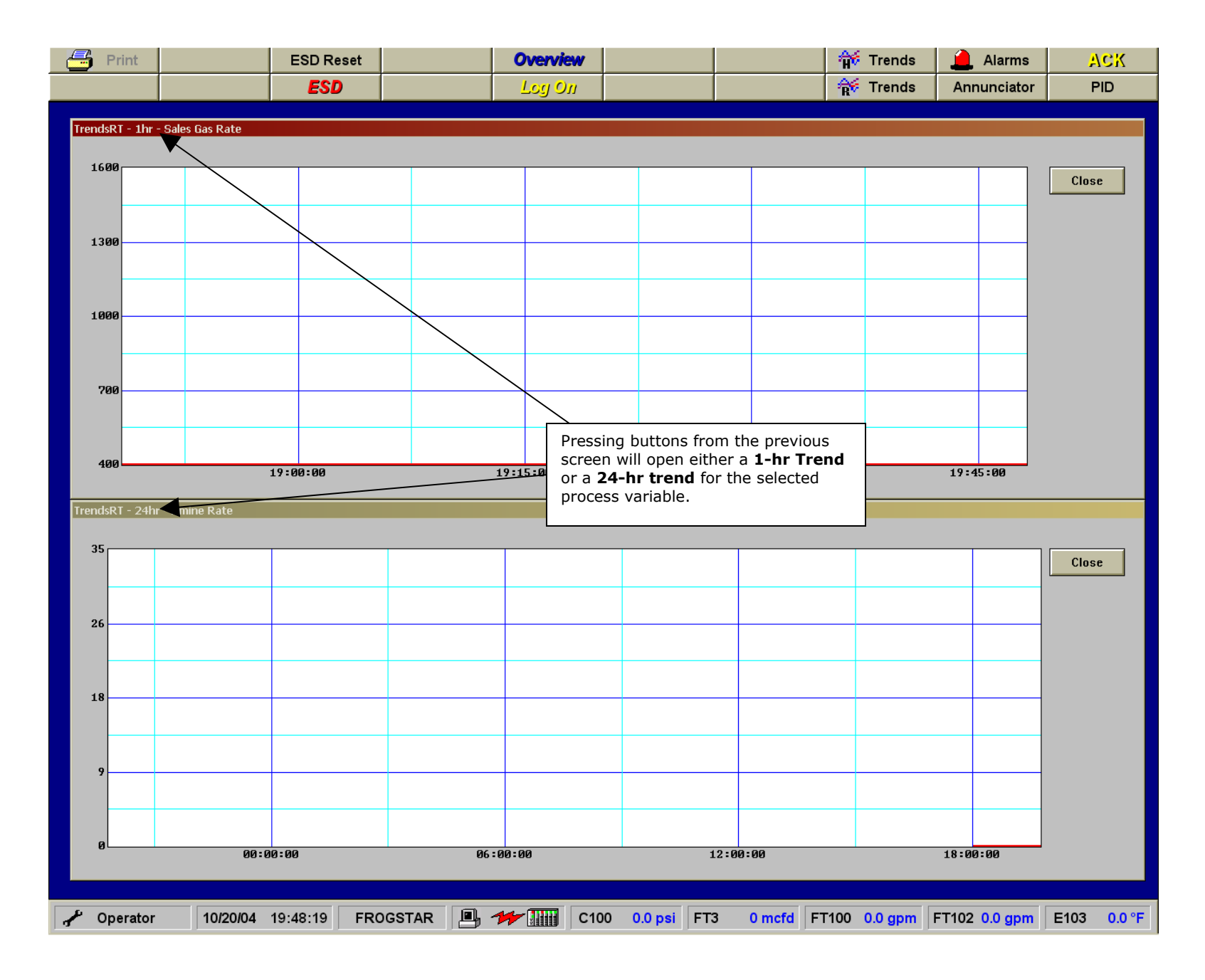

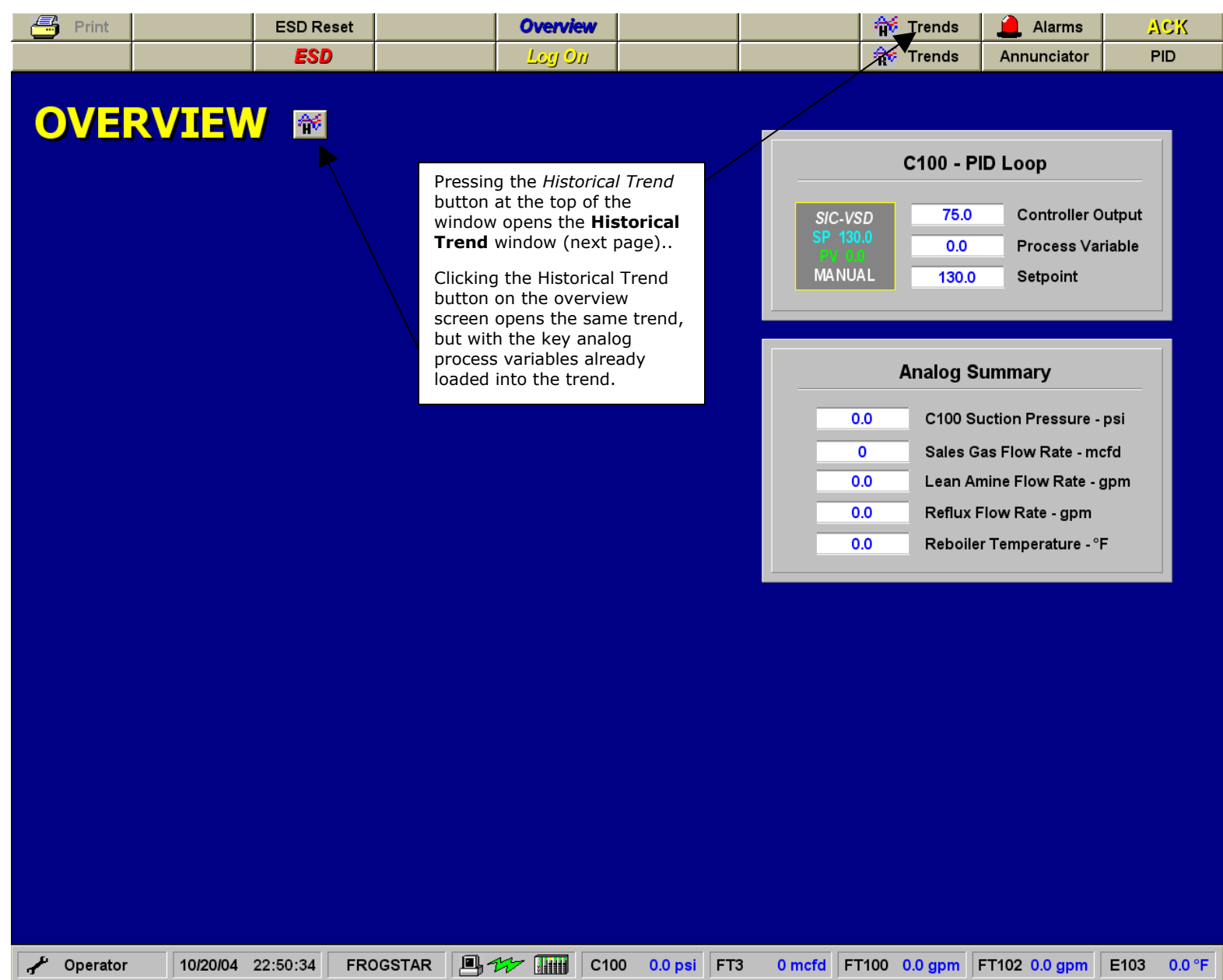

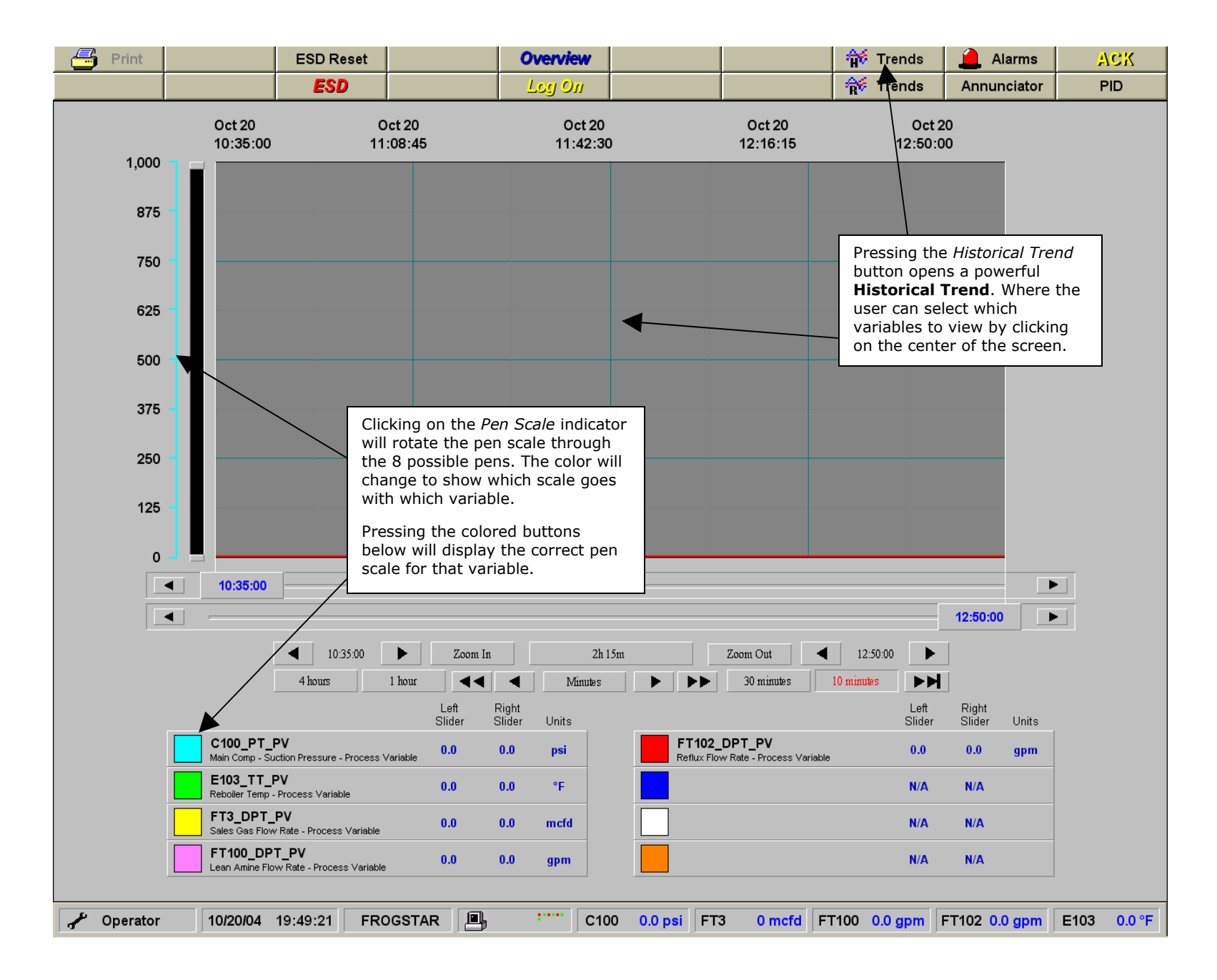

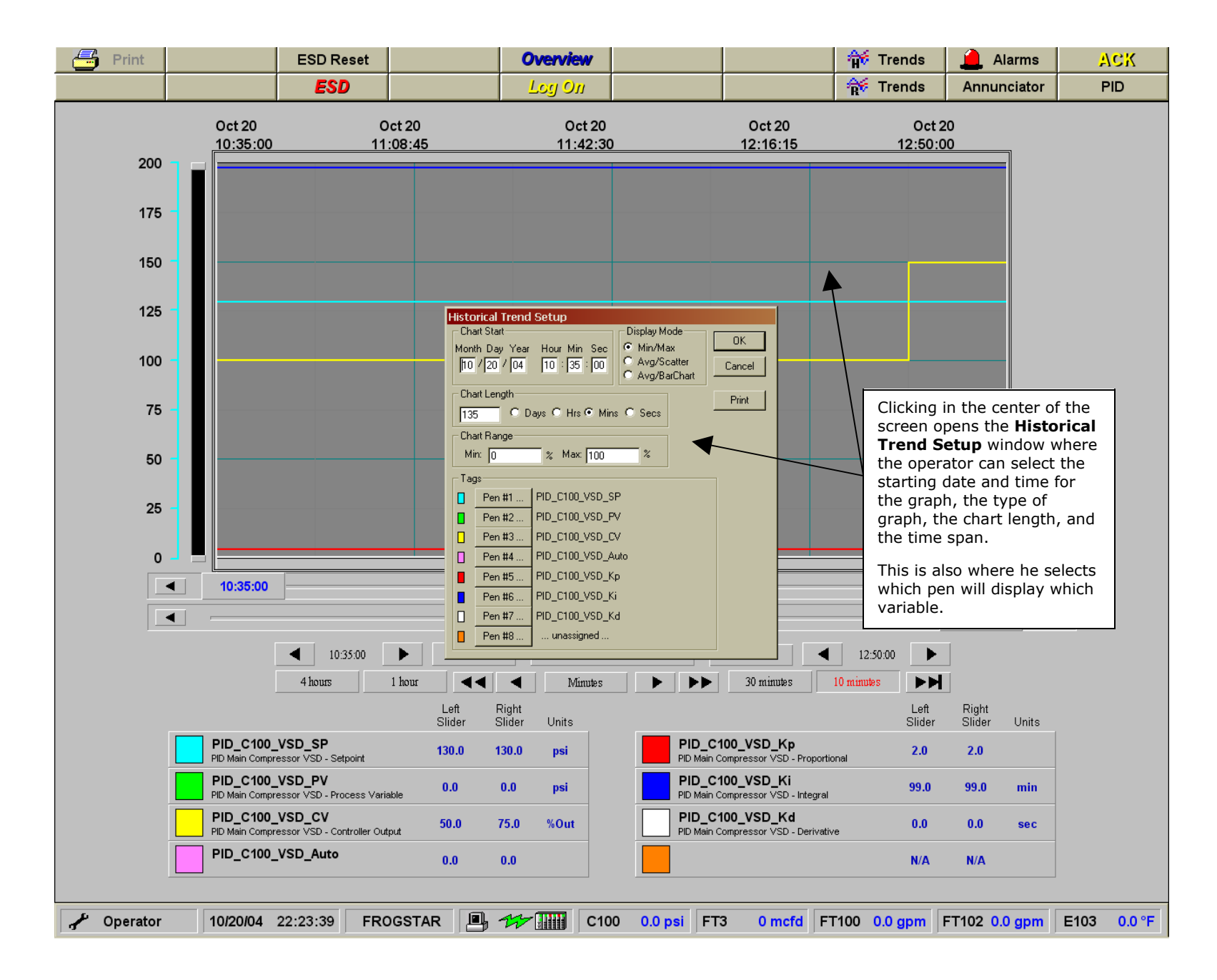

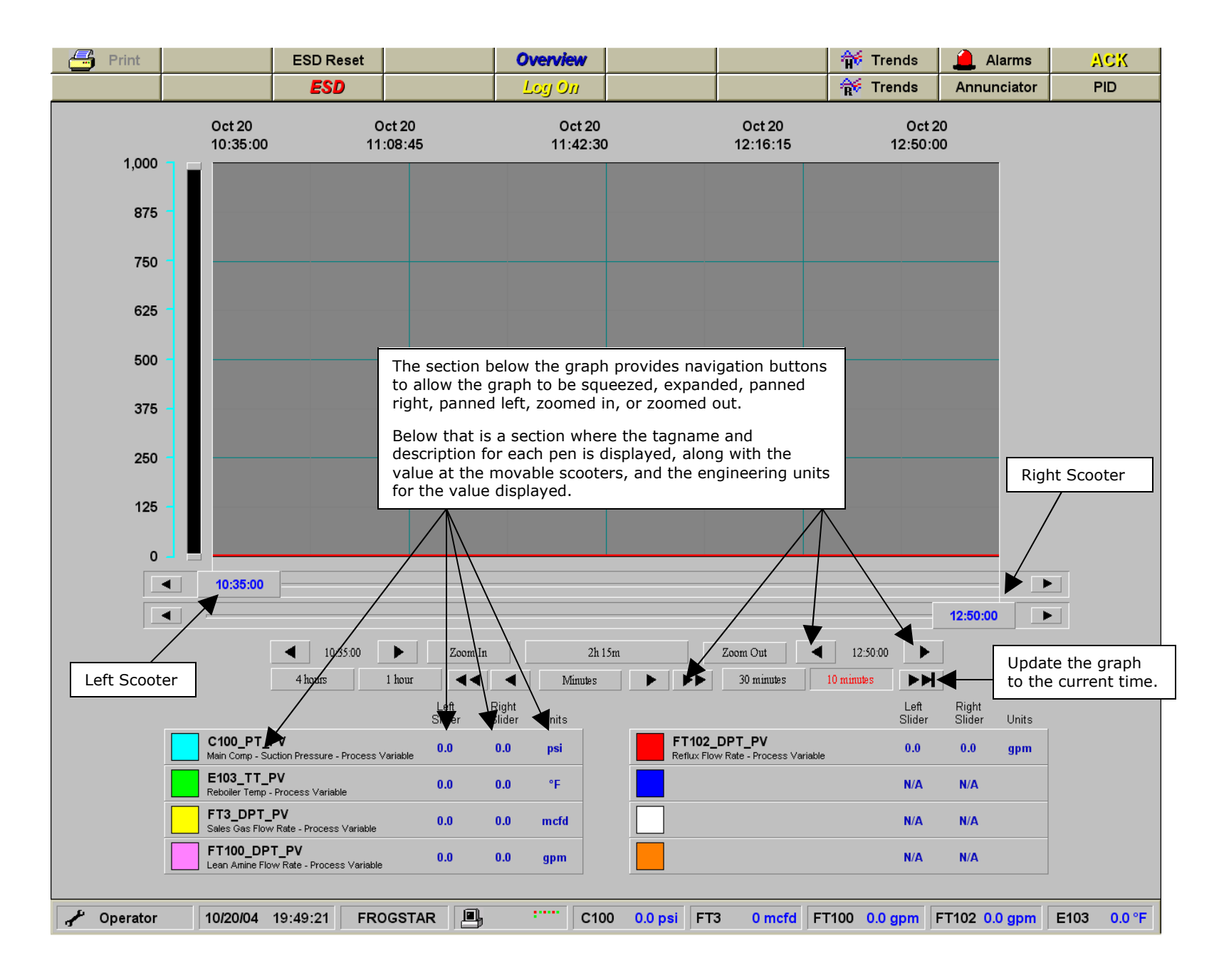

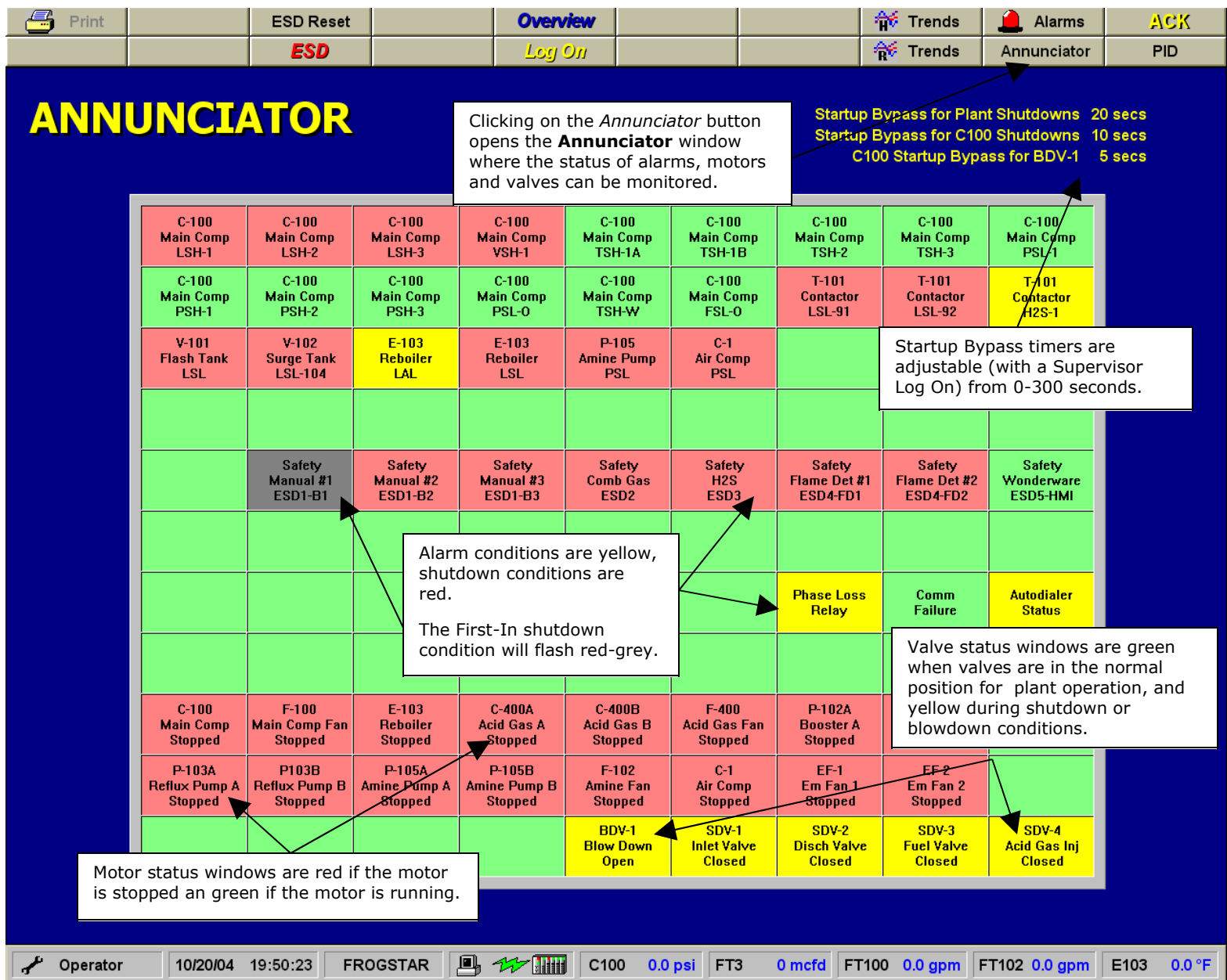

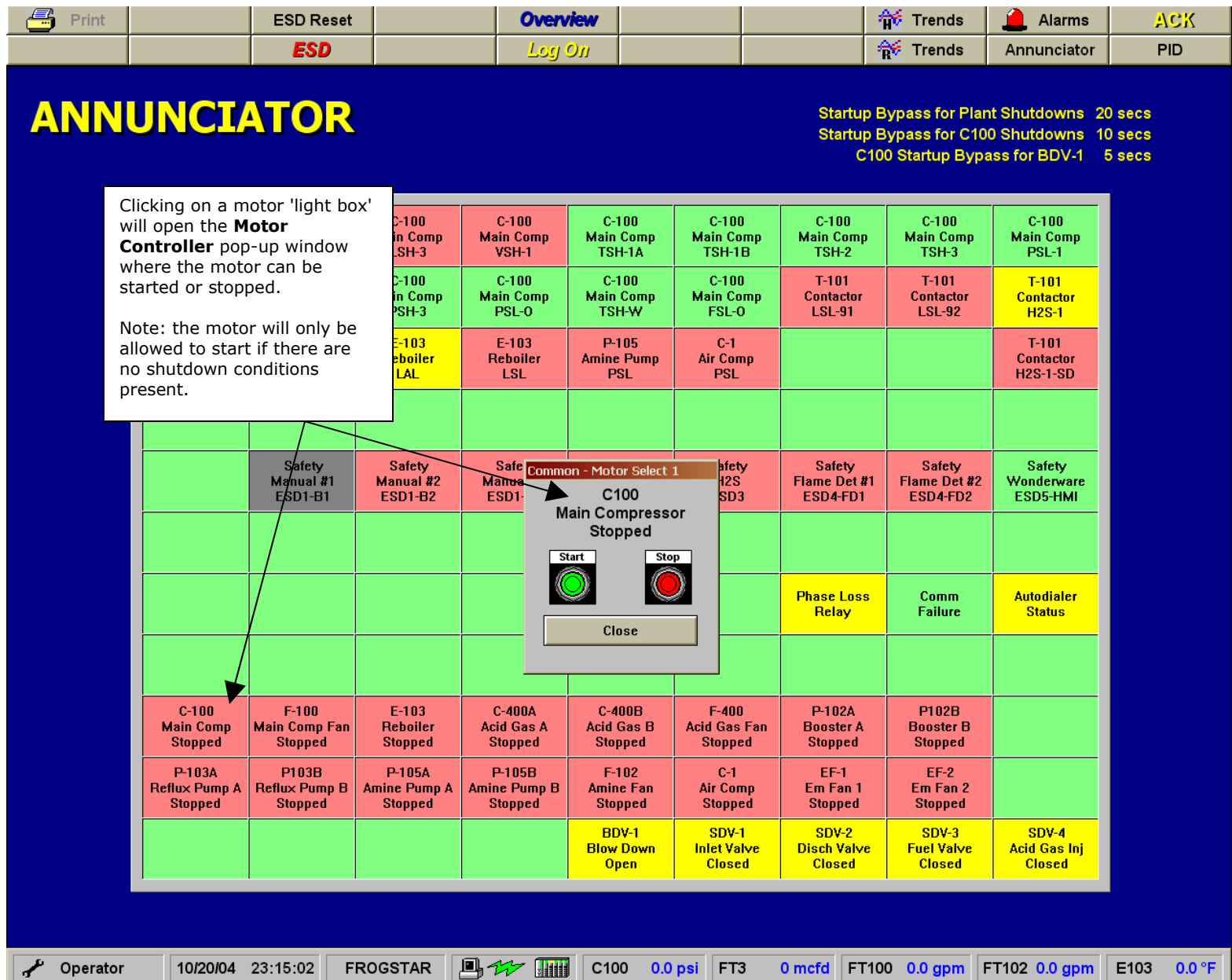

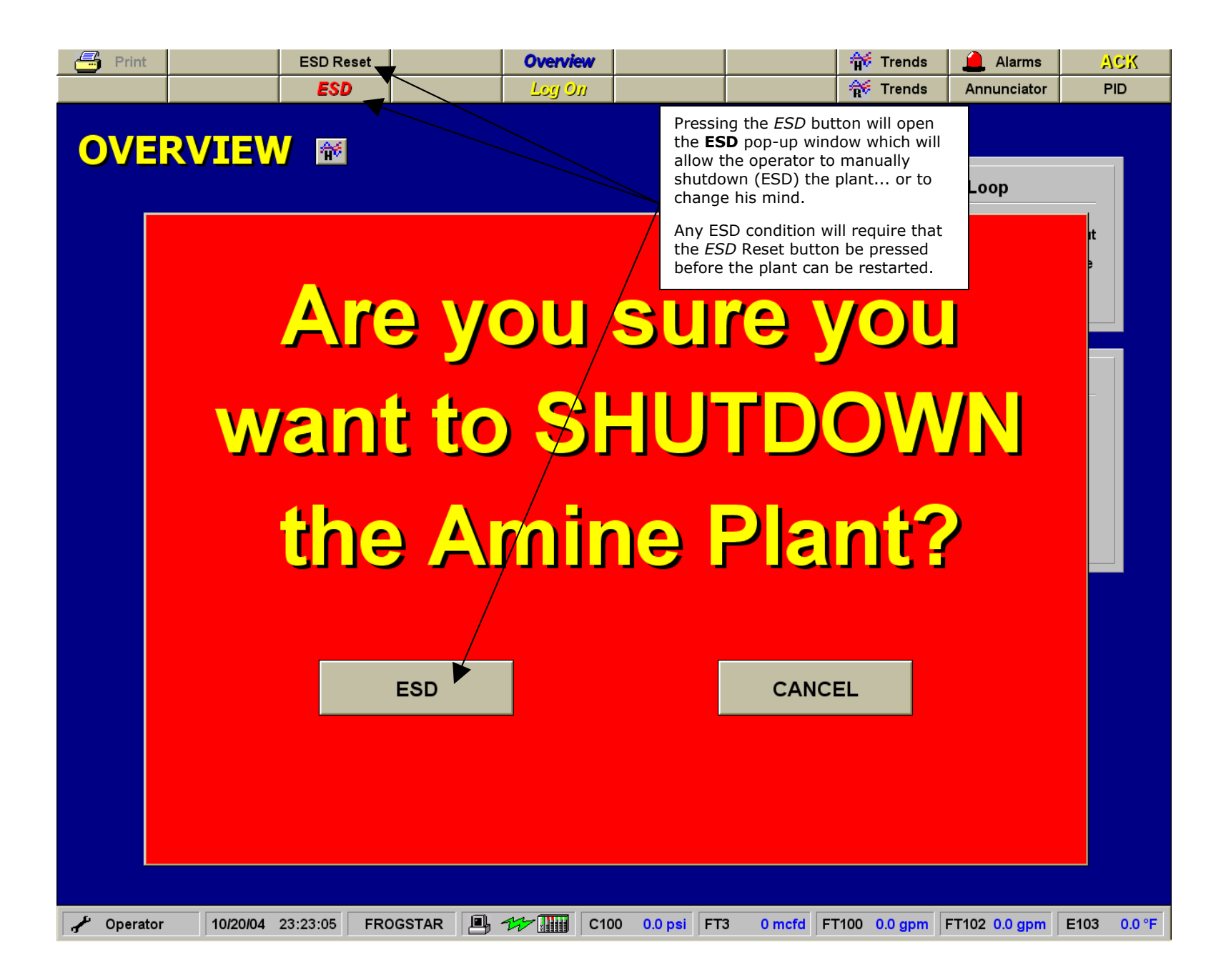

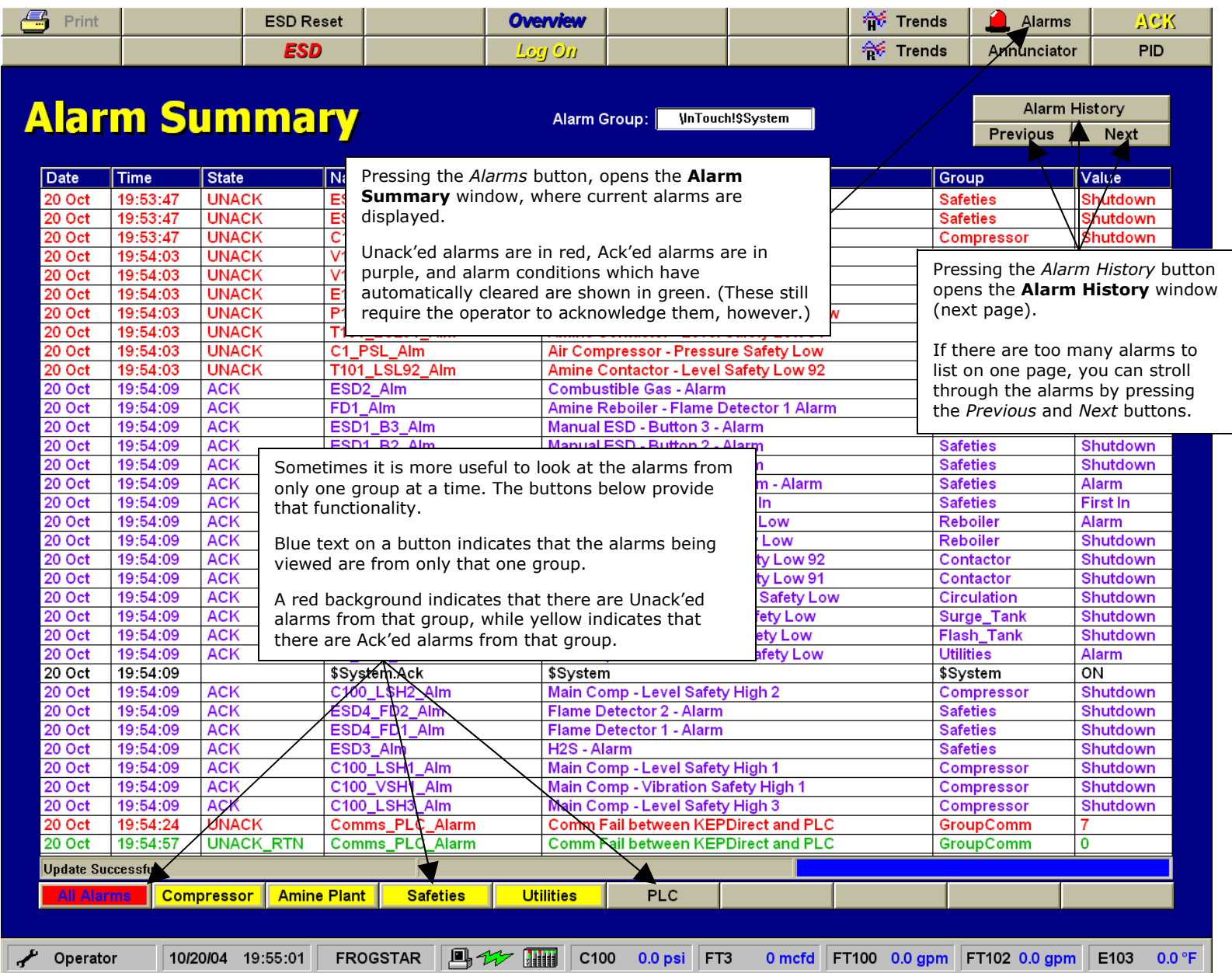

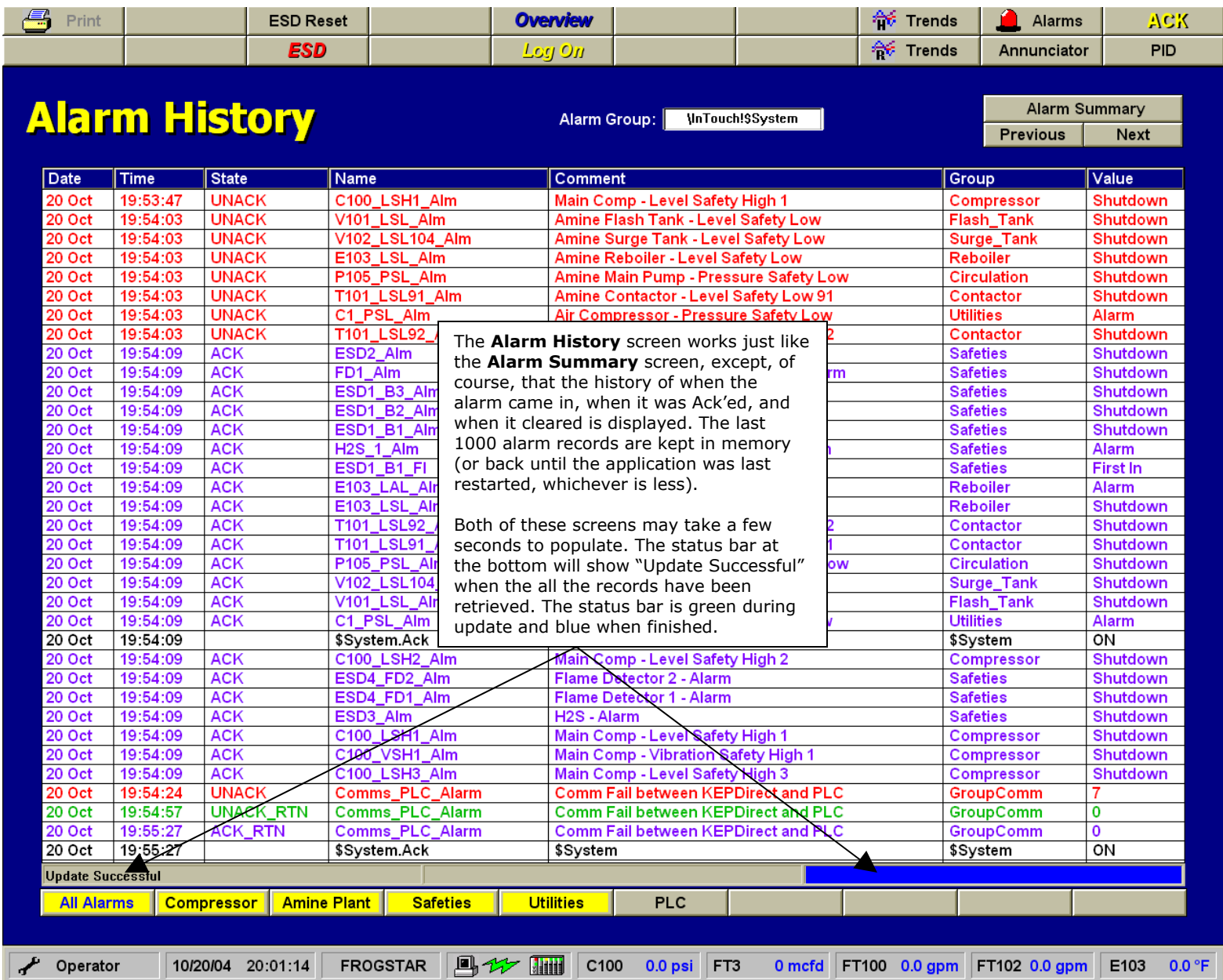